Virgo Meeting, Leiden | 3rd December 2018

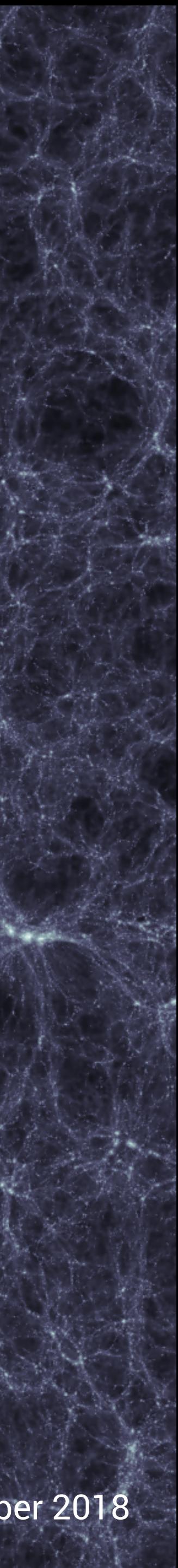

### **Inter-Lagrangian Baryon Transfer in the SIMBA Simulations**

Josh Borrow1,2 Daniel Angles-Alcazar2 Romeel Dave2,3

1. ICC, Durham 2. CCA, Flatiron Institute, NYC 3. ROE, Edinburgh

## **Overview**

- The SIMBA simulation suite
- Feedback models
- Novel metrics for studying the movement of baryons
- What can we learn from transfer?
- Future work

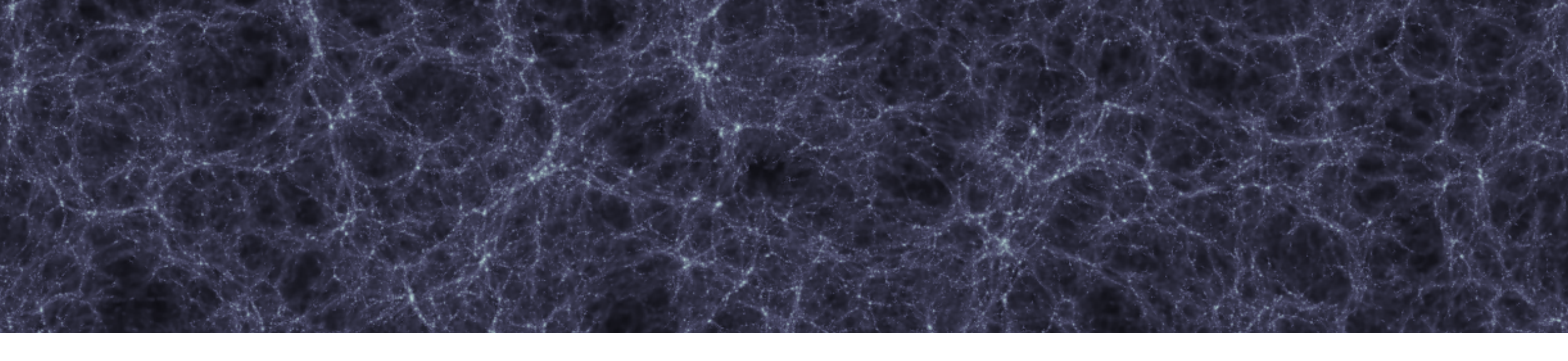

### **SIMBA**

- New cosmological simulation suite
- Sub-grid parameters based on scalings from FIRE (Hopkins+ 2018)
- Includes a sophisticated AGN feedback model

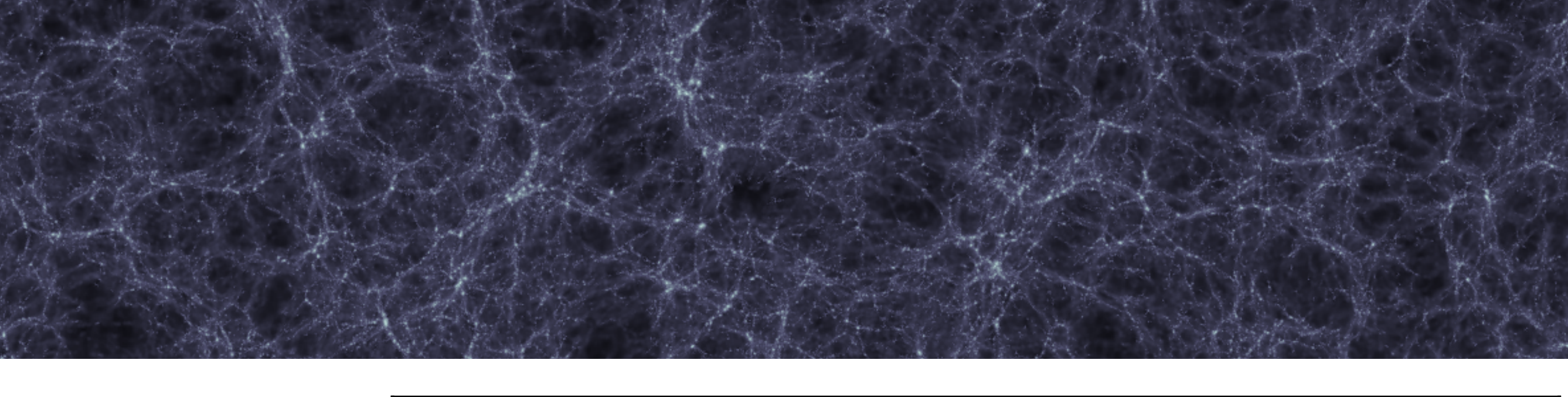

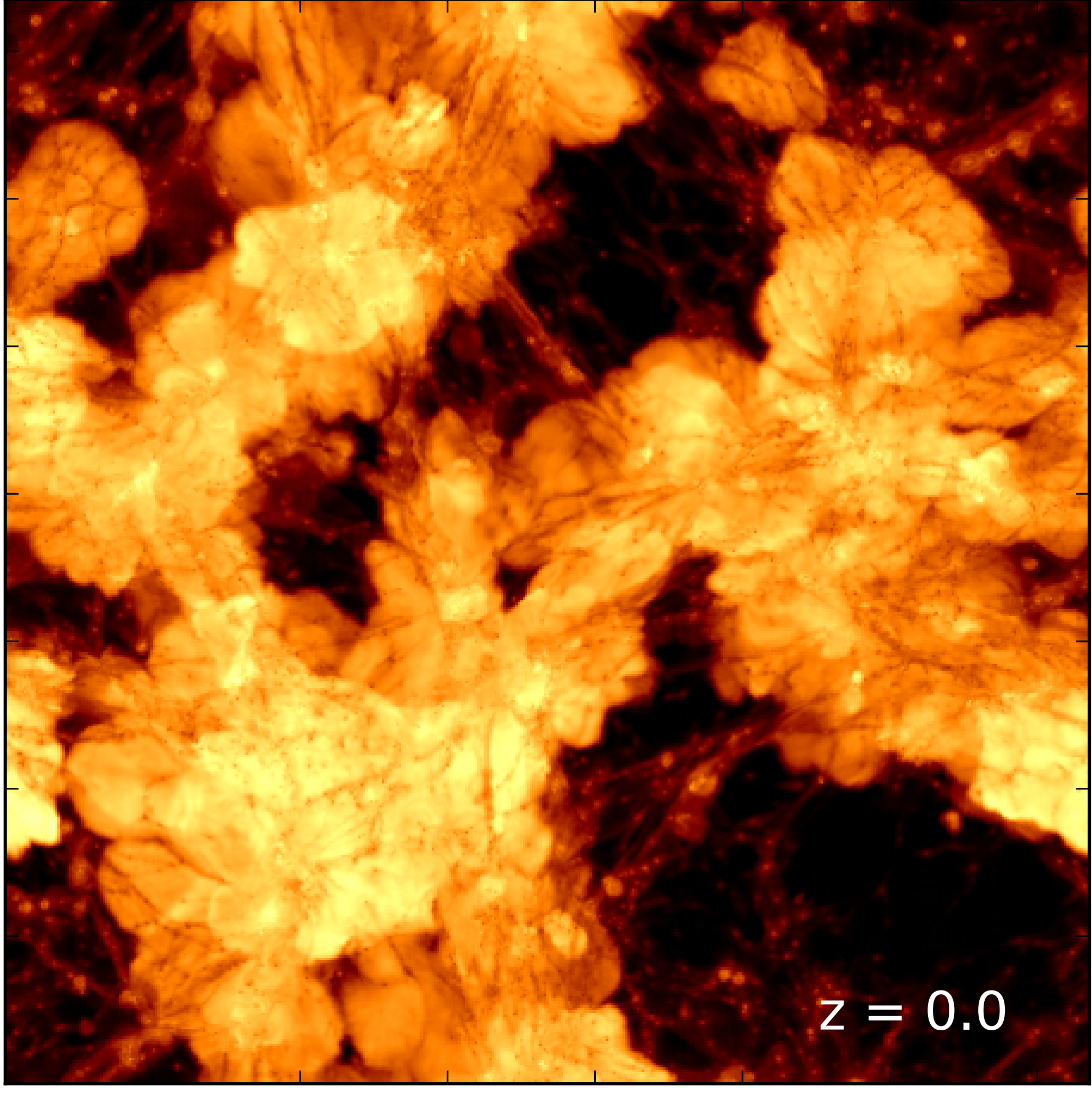

**Temperature map (z=0) for the 50 Mpc/h SIMBA volume (Dave+ 2019)**

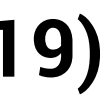

# **Feedback Models**

- BH accretion uses torque model from Angles-Alcazar+ 2017.
- At low Eddington rations ( $f_{\text{edd}} < 0.2$ ) jet modes are introduced into the AGN feedback model.
- These have a velocity cap at  $f_{\text{edd}} = 0.02$ of 104 km/s.
- Jets are ejected perpendicular to the disk.

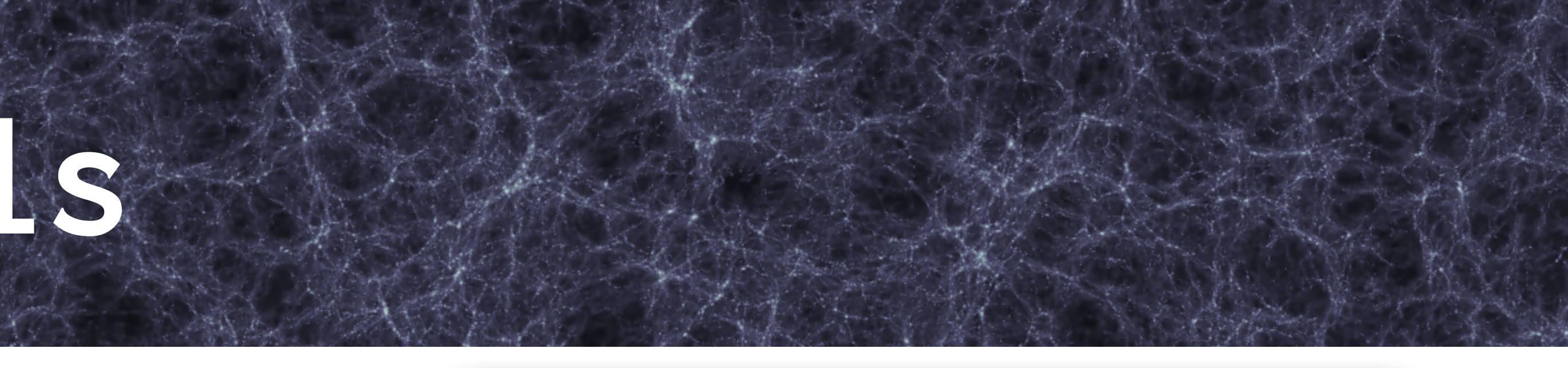

### YAL ASTRONOMICAL SOCIET MNRAS 464, 2840-2853 (2017) Advance Access publication 2016 October 8

### doi:10.1093/mnras/stw2565

### Gravitational torque-driven black hole growth and feedback in cosmological simulations

### Daniel Anglés-Alcázar, <sup>1★</sup> Romeel Davé, <sup>2,3,4</sup> Claude-André Faucher-Giguère, <sup>1</sup> Feryal Ozel<sup>3</sup> and Philip F. Hopkins<sup>6</sup>

<sup>1</sup>Center for Interdisciplinary Exploration and Research in Astrophysics (CIERA) and Department of Physics and Astronomy, Northwestern University, 2145 Sheridan Road, Evanston, IL 60208, USA

<sup>2</sup>University of the Western Cape, Bellville, Cape Town 7535, South Africa

<sup>3</sup>South African Astronomical Observatories, Observatory, Cape Town 7925, South Africa

<sup>4</sup>African Institute for Mathematical Sciences, Muizenberg, Cape Town 7945, South Africa

Astronomy Department, University of Arizona, Tucson, AZ 85721, USA

<sup>6</sup>TAPIR, Mailcode 350-17, California Institute of Technology, Pasadena, CA 91125, USA

Accepted 2016 October 5. Received 2016 August 24; in original form 2016 March 20; Editorial Decision 2016 October 3

### **ABSTRACT**

We investigate black hole-host galaxy scaling relations in cosmological simulations with a self-consistent black hole growth and feedback model. Our sub-grid accretion model captures the key scalings governing angular momentum transport by gravitational torques from galactic scales down to parsec scales, while our kinetic feedback implementation enables the injection of outflows with properties chosen to match observed nuclear outflows (star formation-driven winds are not included to isolate the effects of black hole feedback). We show that 'quasar mode' feedback can have a large impact on the thermal properties of the intergalactic medium and the growth of galaxies and massive black holes for kinetic feedback efficiencies as low as 0.1 per cent relative to the bolometric luminosity. None the less, our simulations indicate that the black hole–host scaling relations are only weakly dependent on the effects of black hole feedback on galactic scales, since black hole feedback suppresses the growth of galaxies and massive black holes by a similar amount. In contrast, the rate at which gravitational torques feed the central black hole relative to the host galaxy star formation rate governs the slope and normalization of the black hole-host correlations. Our results suggest that a common gas supply regulated by gravitational torques is the primary driver of the observed co-evolution of black holes and galaxies.

Key words: galaxies: active - galaxies: evolution - galaxies: formation - intergalactic medium-quasars: supermassive black holes-cosmology: theory.

### 1 INTRODUCTION

The energy released by accretion on to supermassive black holes may have a profound effect on the evolution of galaxies (Silk & Rees 1998; Somerville et al. 2008; Cattaneo et al. 2009). Indeed, contemporary models of galaxy formation appear to require feedback from active galactic nuclei (AGN) to suppress star formation in galaxies at high masses (Somerville & Davé 2015). Recent years have seen increasing observational evidence for AGN feedback, from radioemitting jets powered by slowly accreting black holes to powerful winds driven by quasars (Fabian 2012; Heckman & Best 2014). While the overall effect is still unclear, the energy and momentum

\* E-mail: anglesd@northwestern.edu

inferred from observed fast nuclear outflows (e.g. Tombesi et al. 2013; Nardini et al. 2015) and galaxy-scale winds (e.g. Feruglio et al. 2010; Rupke & Veilleux 2011; Sturm et al. 2011; Greene, Zakamska & Smith 2012; Maiolino et al. 2012; Liu et al. 2013; Cicone et al. 2014; Harrison et al. 2014) suggest that AGN feedback may have a significant impact on the evolution of massive black holes a well, particularly during phases of rapid growth where most black hole mass is believed to assemble (Soltan 1982; Yu & Tremaine

The observed correlations between the mass of central supermassive black holes and various stellar properties of their host galaxies (e.g. Häring & Rix 2004; Hopkins et al. 2007b; Gültekin et al. 2009; Graham & Scott 2013; McConnell & Ma 2013; Woo et al. 2013; van den Bosch 2016) are often interpreted as indirect evidence for the effects of feedback from black hole accretion on galactic scales.

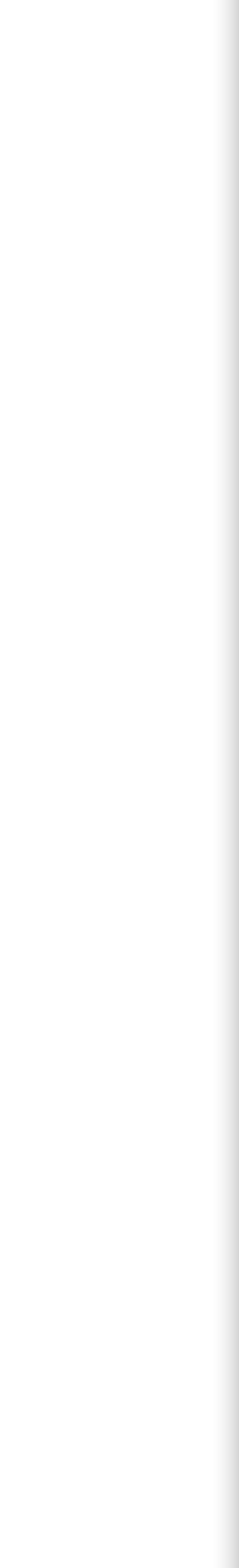

## **Physical Motivation**

- Feedback causes gas to be blown out of galaxies
- This is especially true in simulations that include AGN feedback
- Where does that gas go?

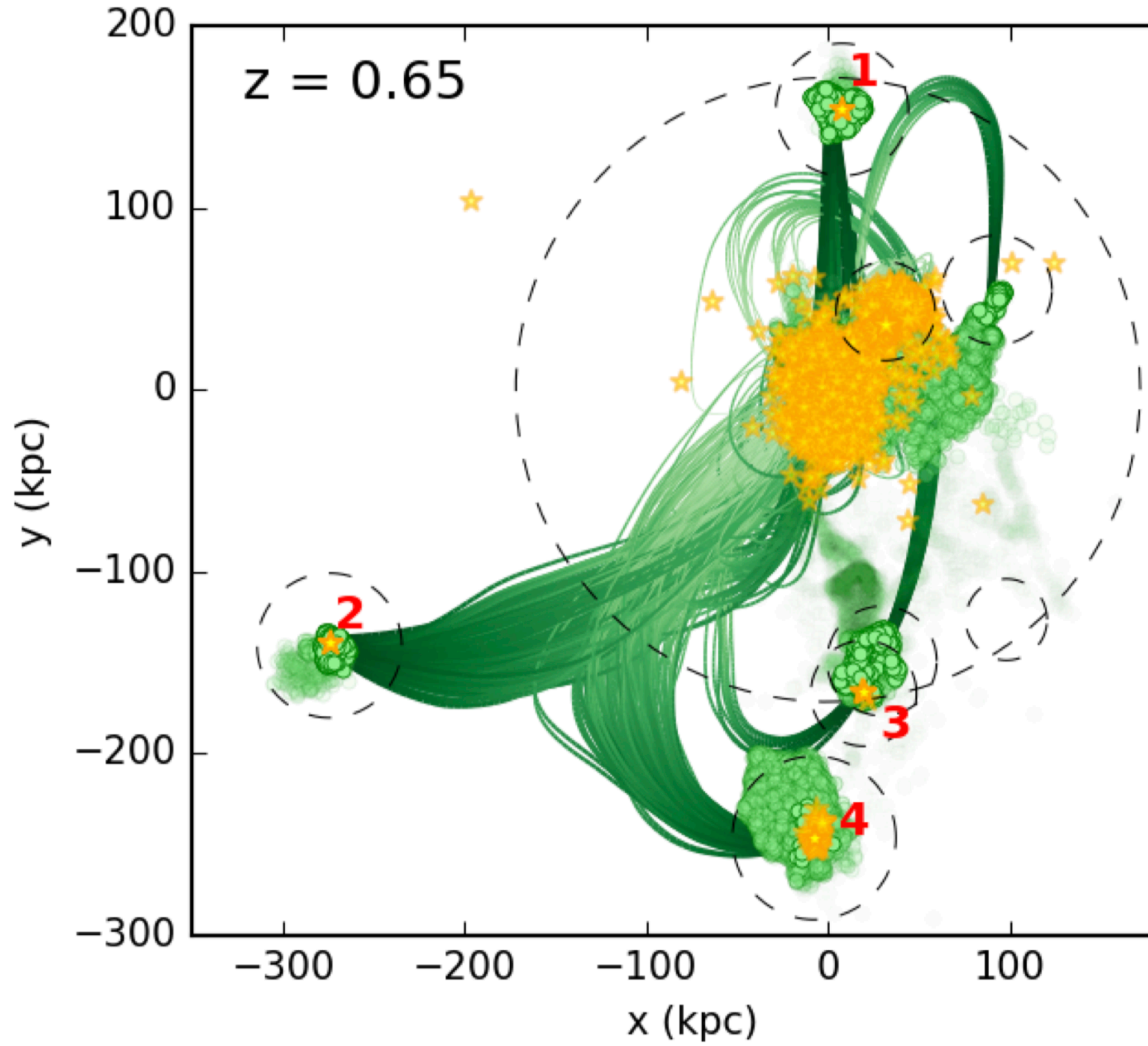

**Angles-Alcazar+, Baryon Cycling and Galaxy Assembly on FIRE, 2017**

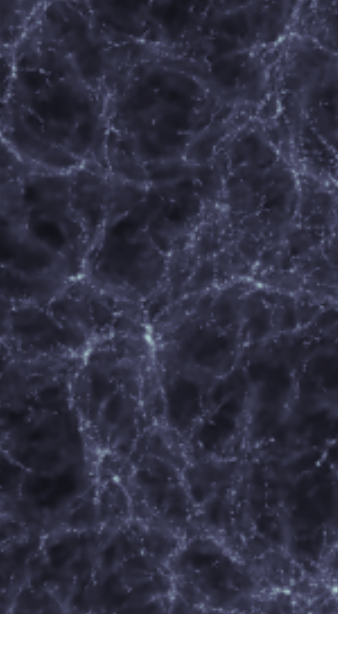

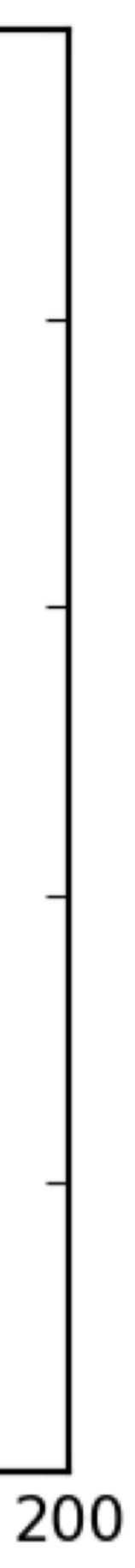

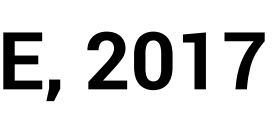

## **Let's talk about metrics**

- The effect of feedback itself is hard to quantify
- Can see effect on GSMF, etc. indirectly
- Very few direct metrics exist
- Have to run simulations with/out; these are usually invalid because of calibration.

**1/100th of particles in box, coloured by distance moved**

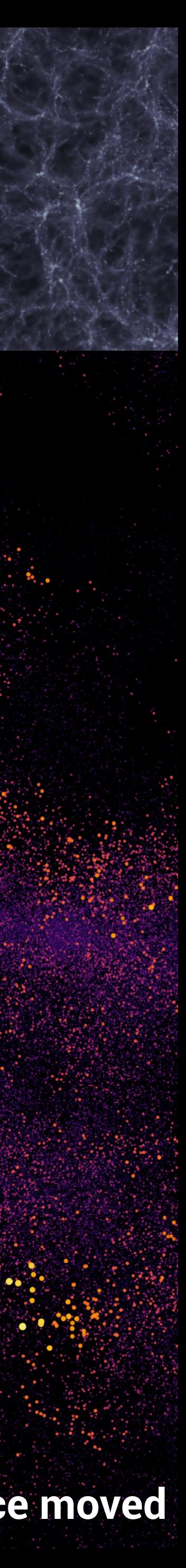

# **The spread metric**

- For every particle *i* in the initial conditions, find the nearest dark matter neighbour *j*.
- In the final conditions, match all remaining baryonic particles with their initial conditions progenitor (in this case, stars are matched with their gas progenitor).
- In the final conditions, find the distance rij, i.e. the distance between the original neighbours. br

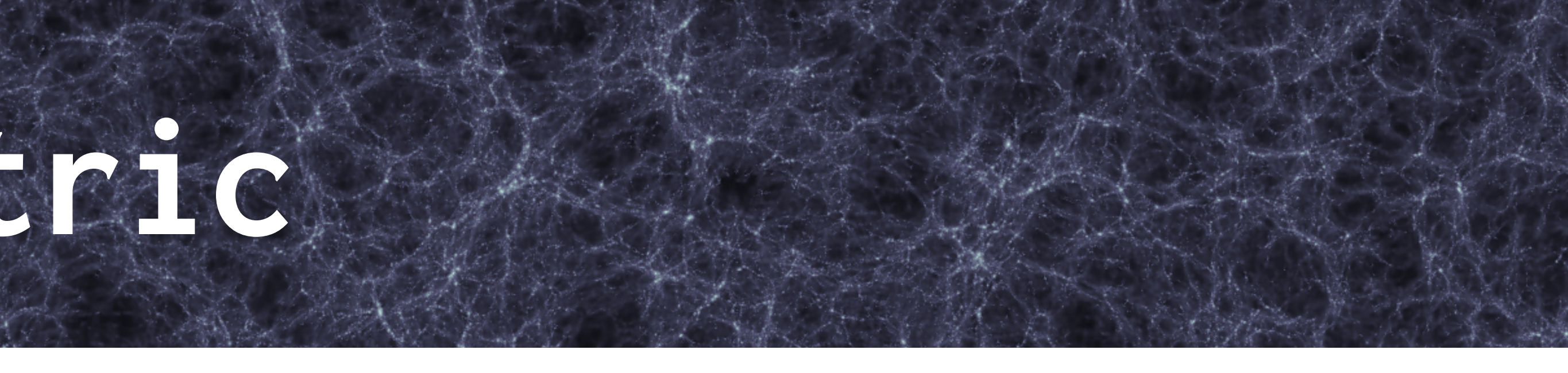

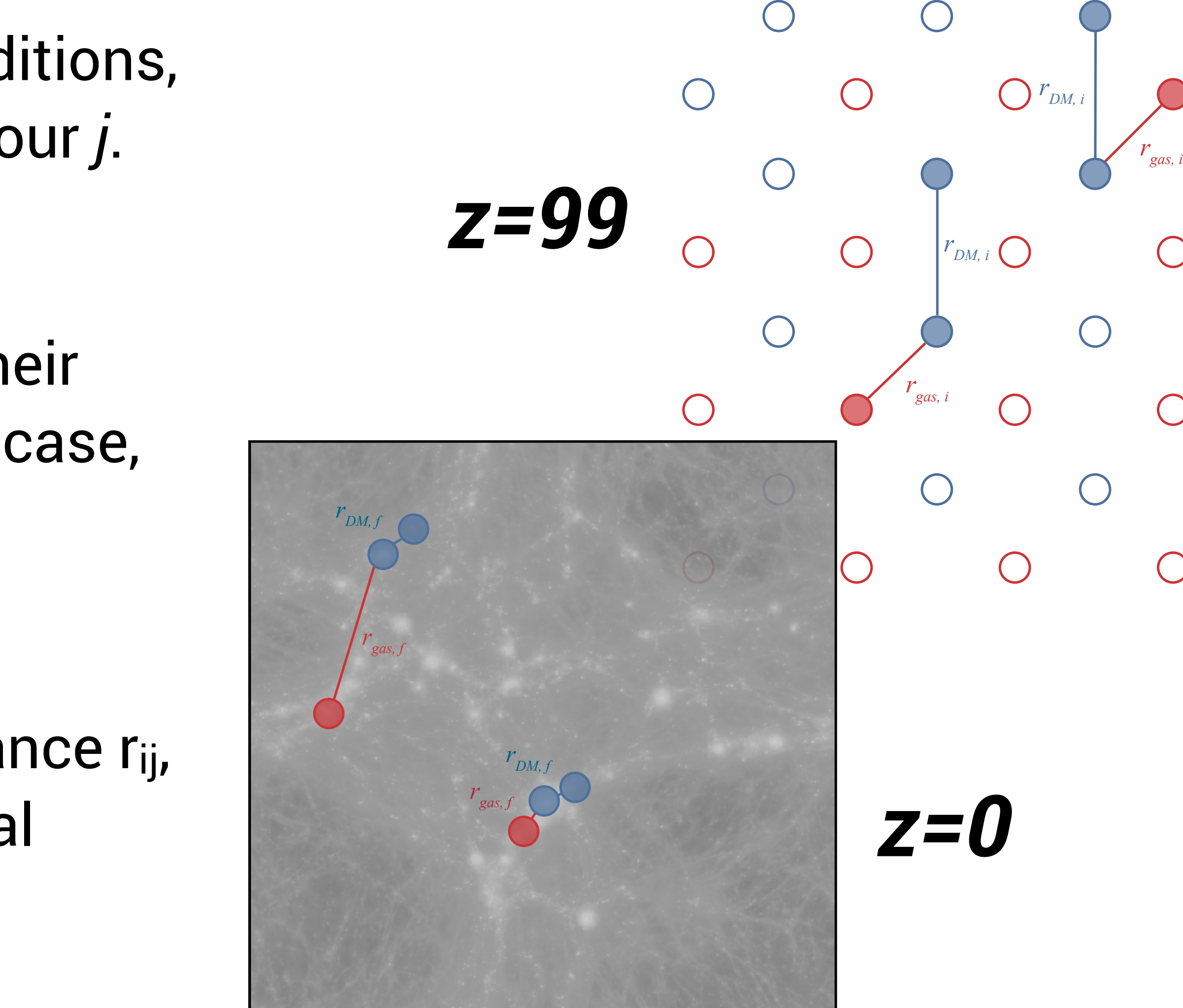

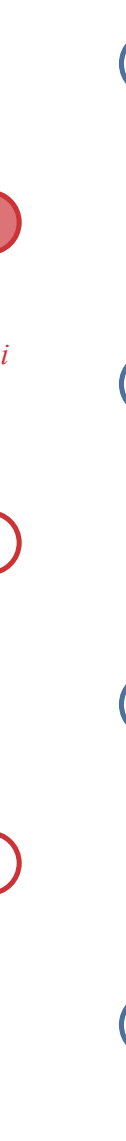

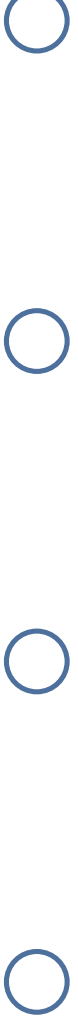

# **NoJet (L) v.s. full model (R)**

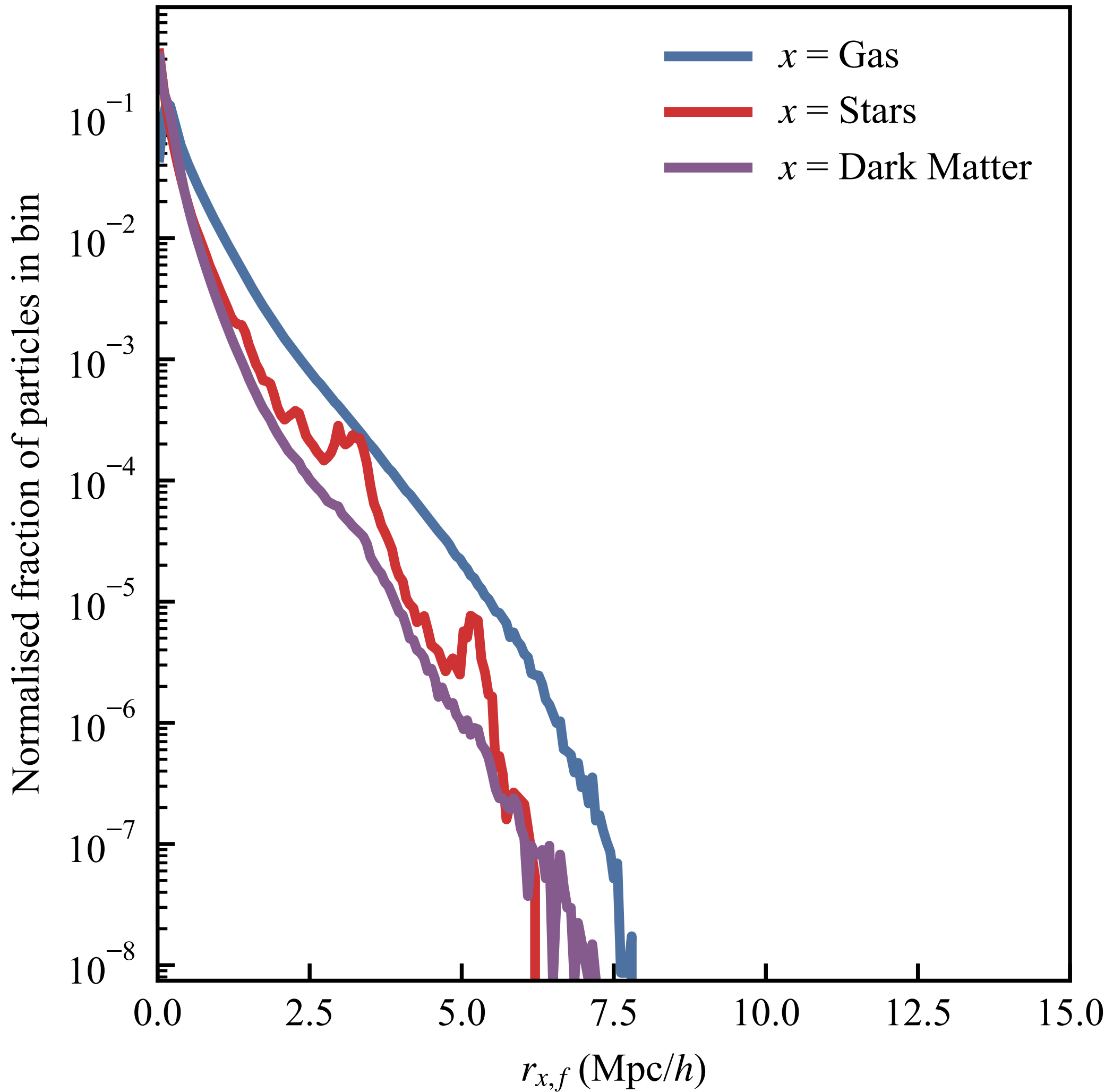

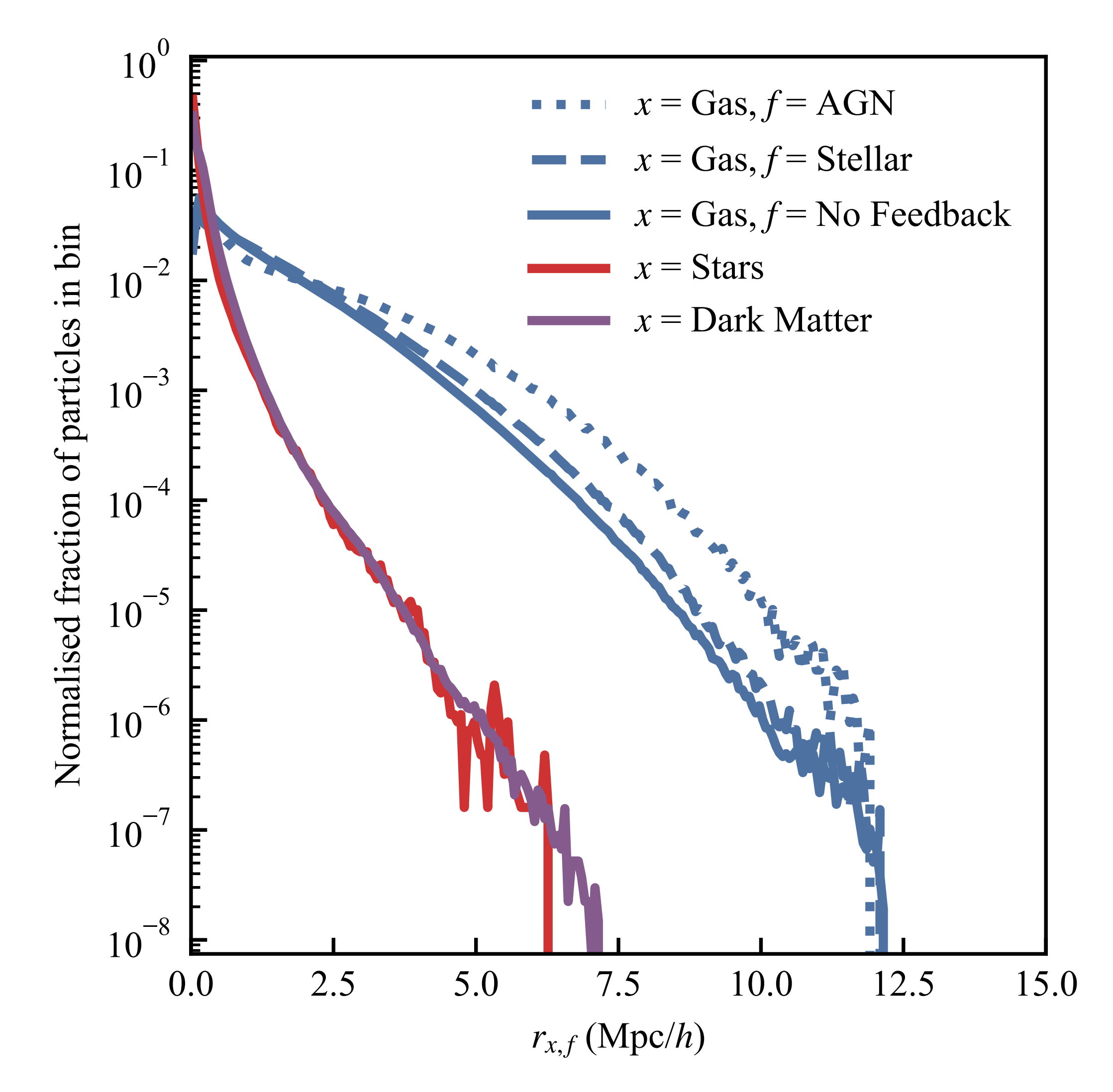

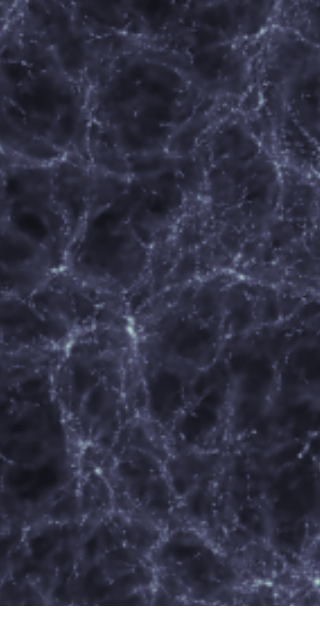

## **Lagrangian regions**

- Define the "Lagrangian region" by the dark matter of a collapsed object at  $z=0$
- Look at the spatial region those particles are spread over in the ICs
- Extend to gas using nearest neighbour searching

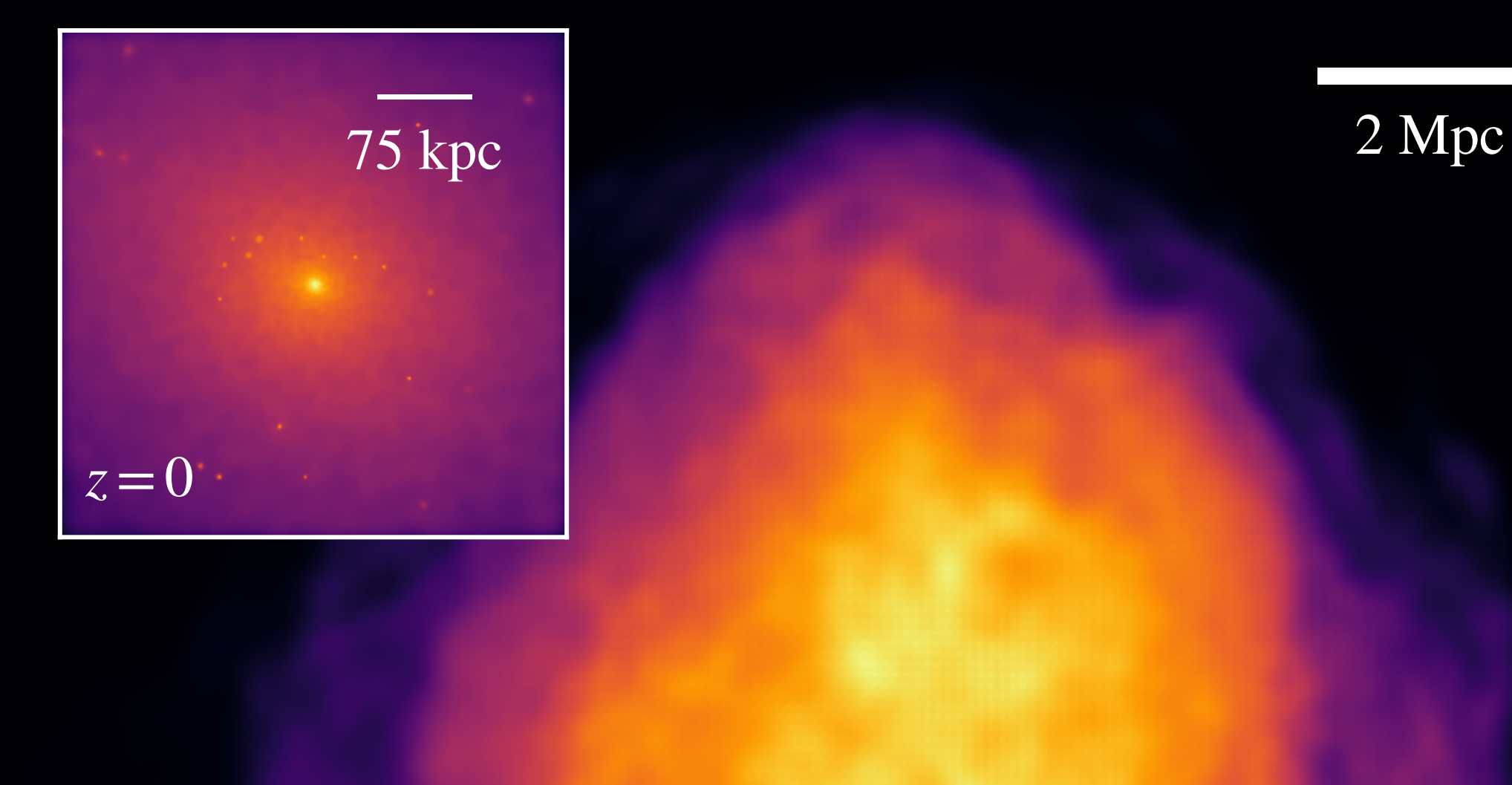

$$
z=99
$$

 $M_{halo} = 7 \times 10^{13} M_{\odot}$ 

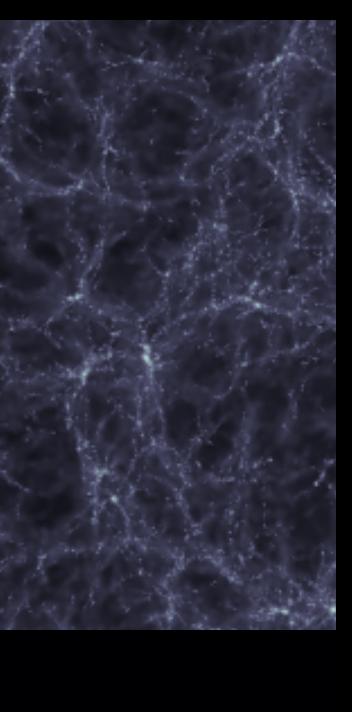

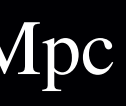

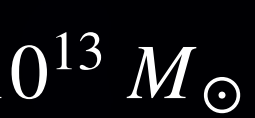

### **Defining inter-Lagrangian transfer**

- Use VELOCIraptor (6D FoF) to define halos (variable linking length for 6D FoF, *b=0.2* for basic 3D initially)
- Particles are then tracked from initial conditions to final conditions through ID matching.

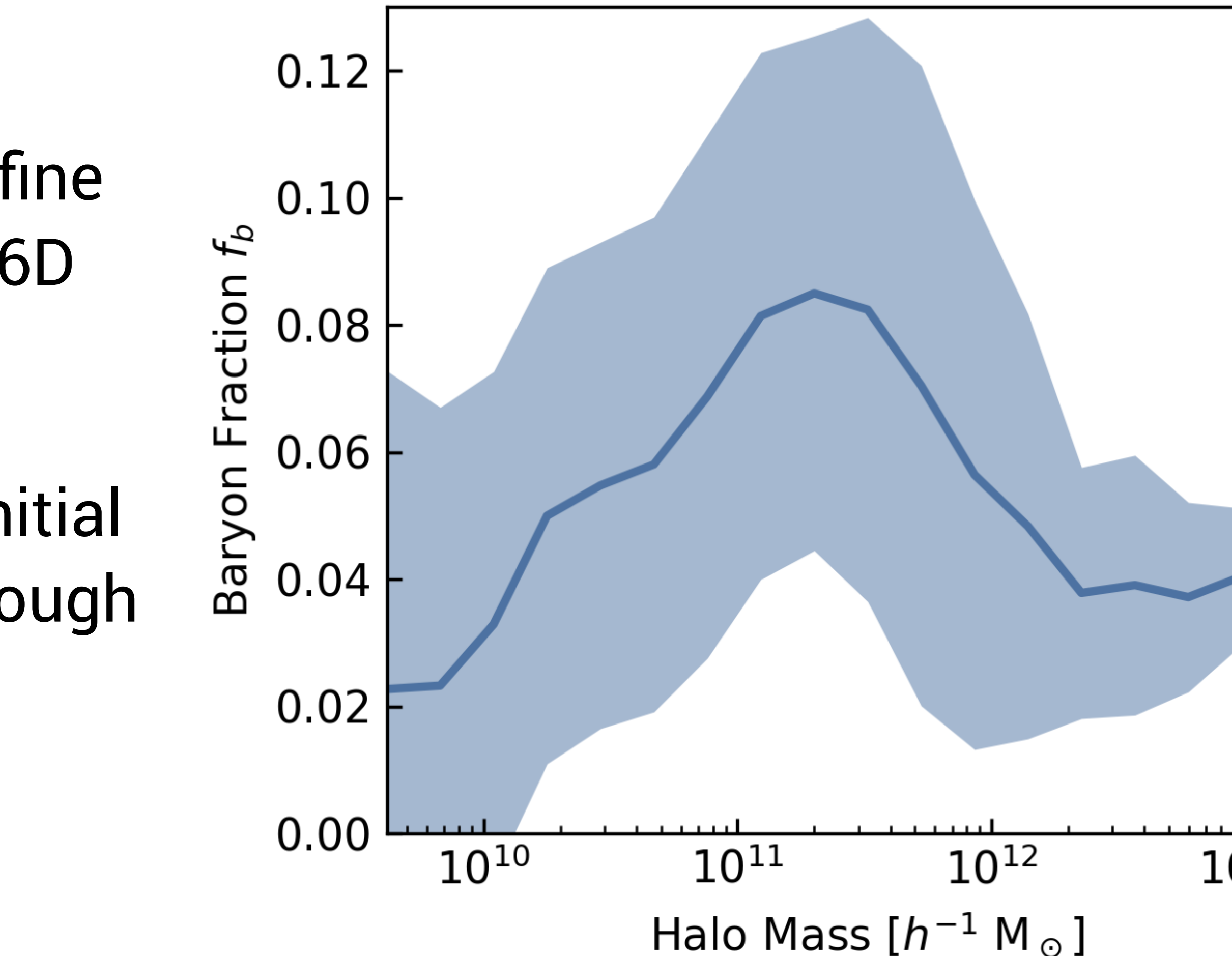

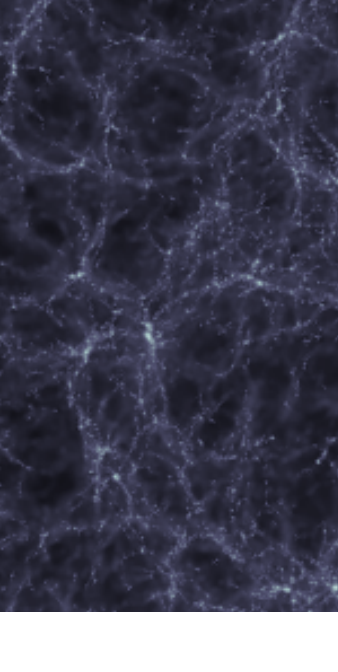

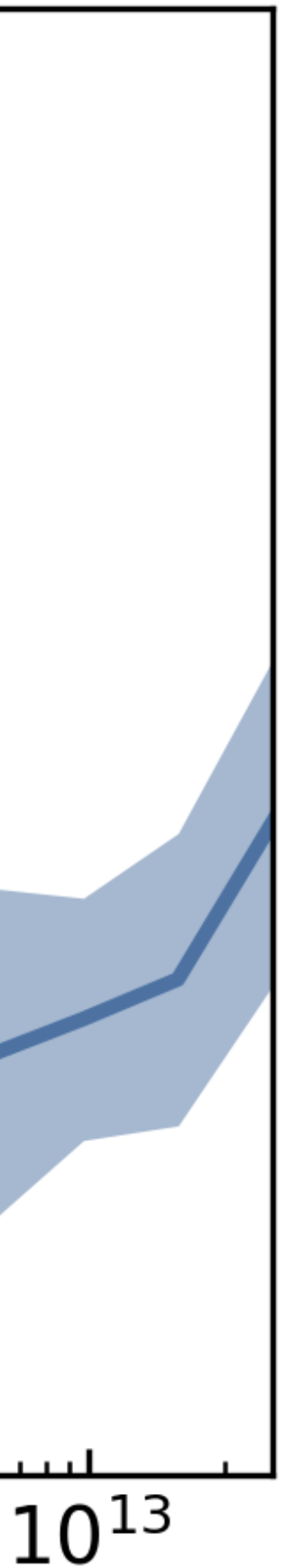

### **BTMF (Baryon Transfer Mass Functions)**

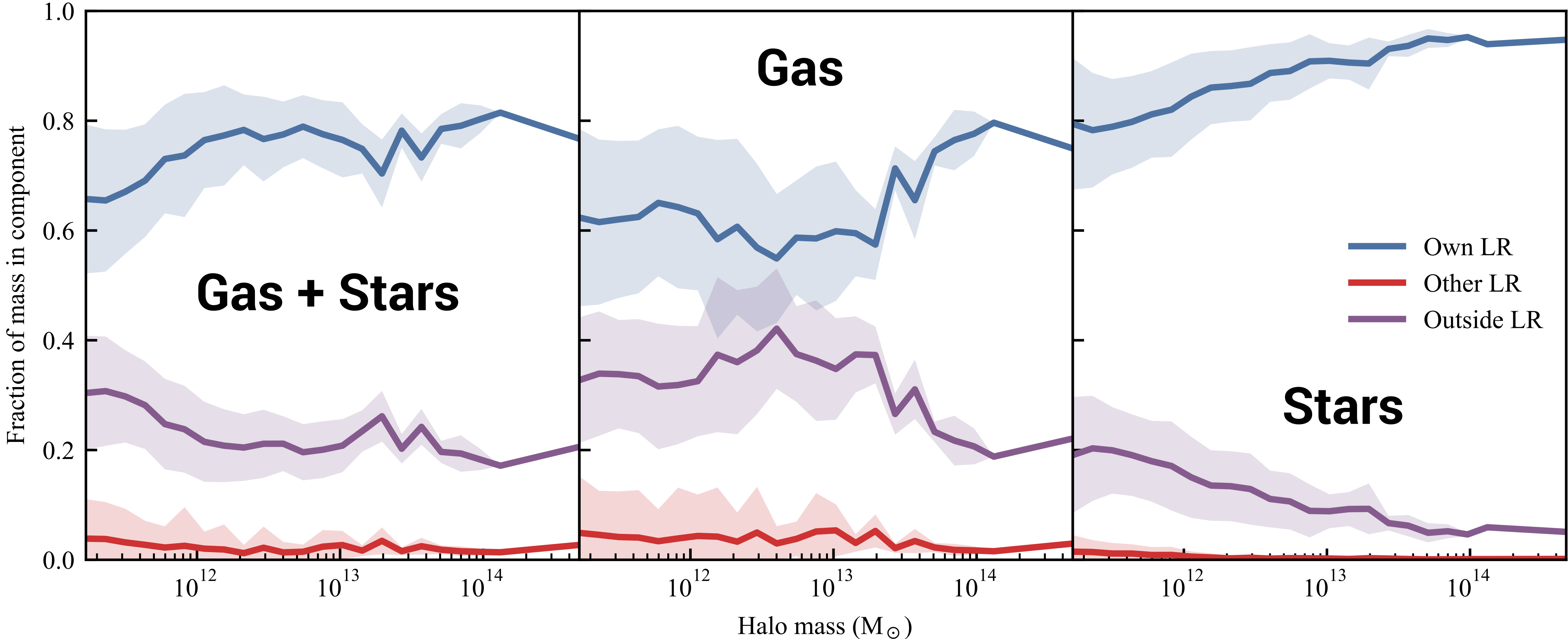

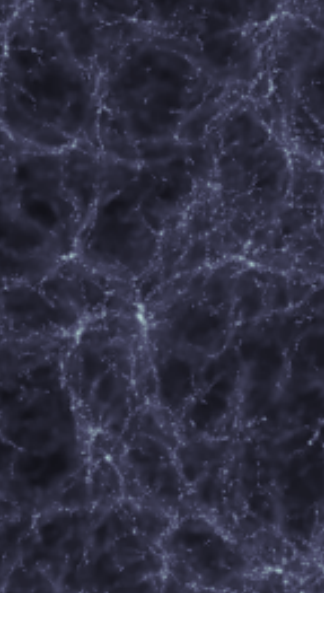

# **BTMF (NoJet)**

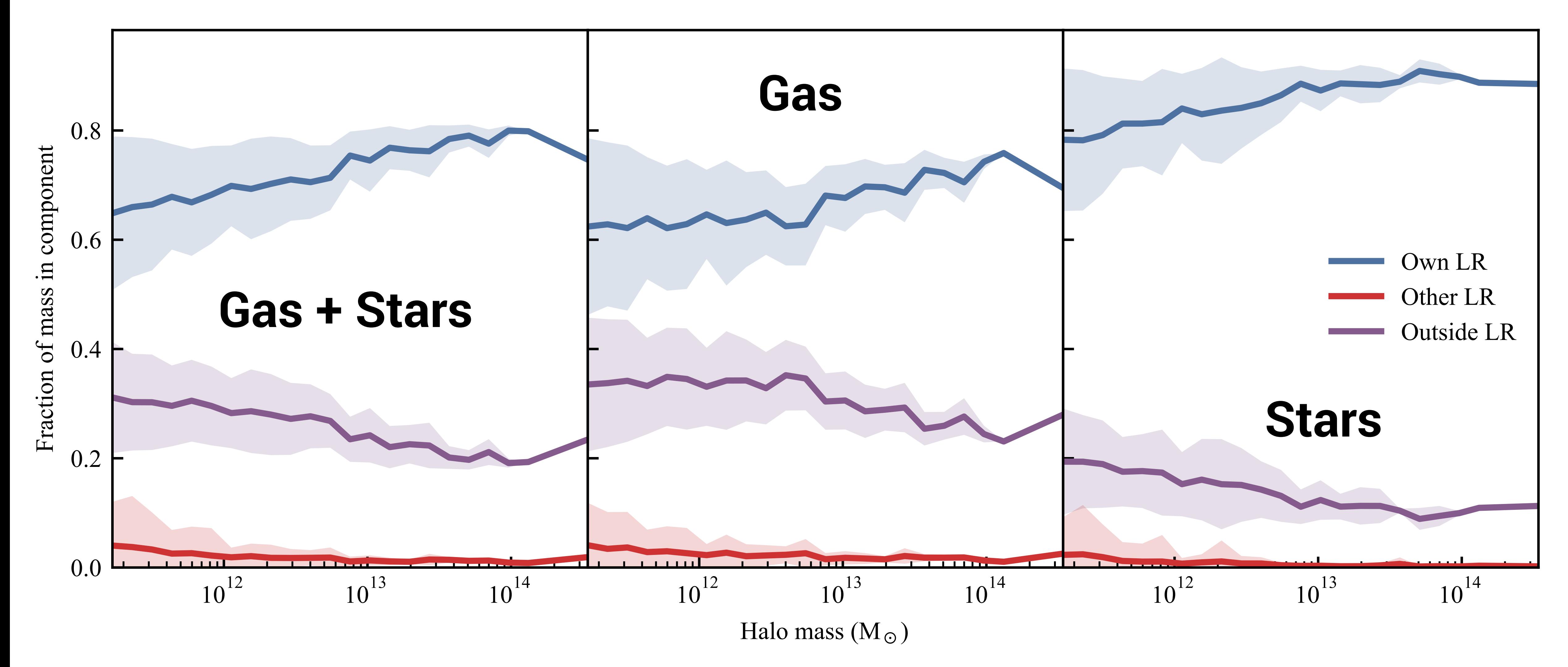

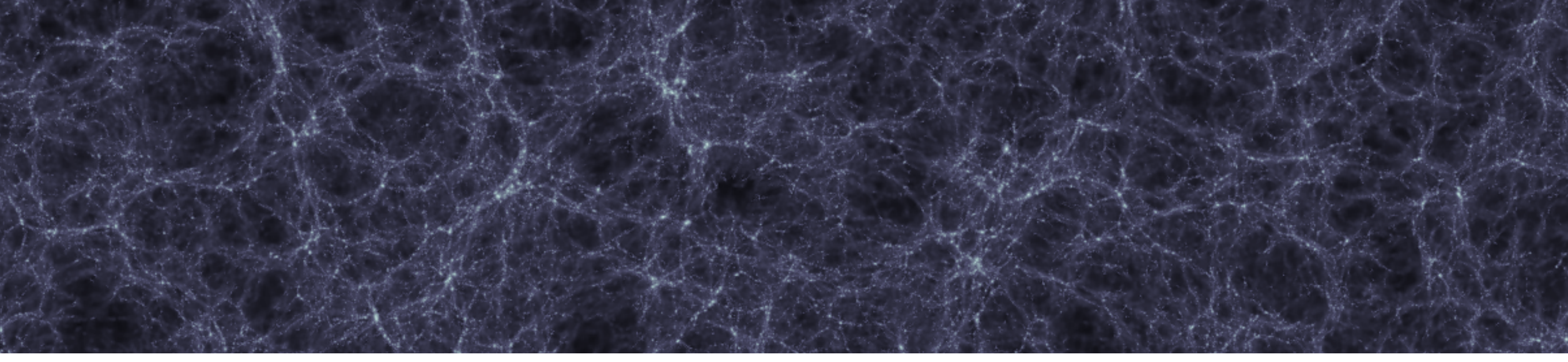

## **Stacking**

- Take all halos with  $10^{12} < M_H < 10^{13}$
- Stack their radial BTMF profiles
- Gas: solid lines
- Stars: dashed lines
- Shaded regions show scatter

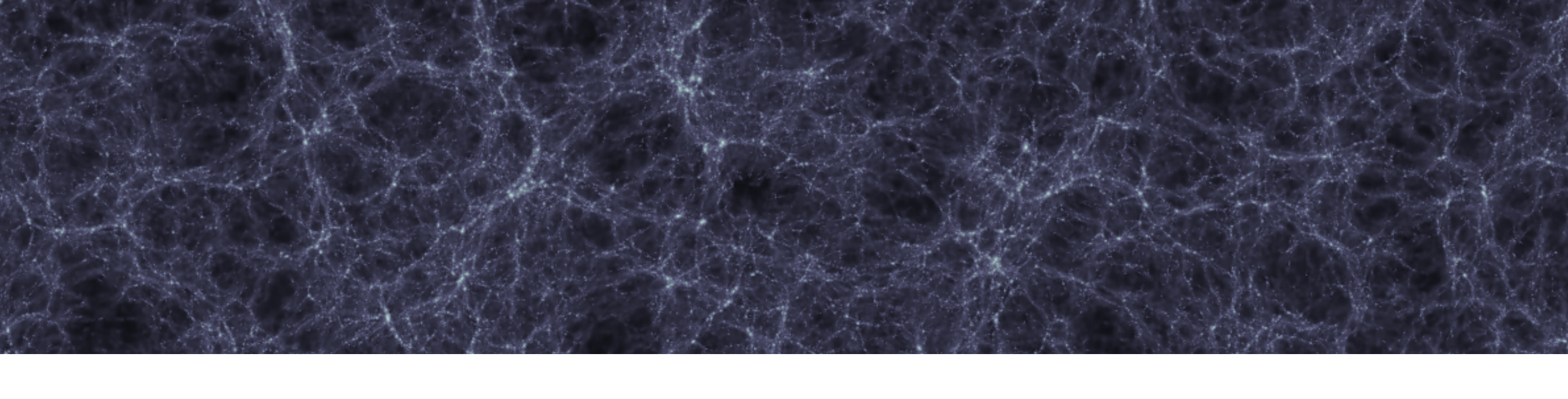

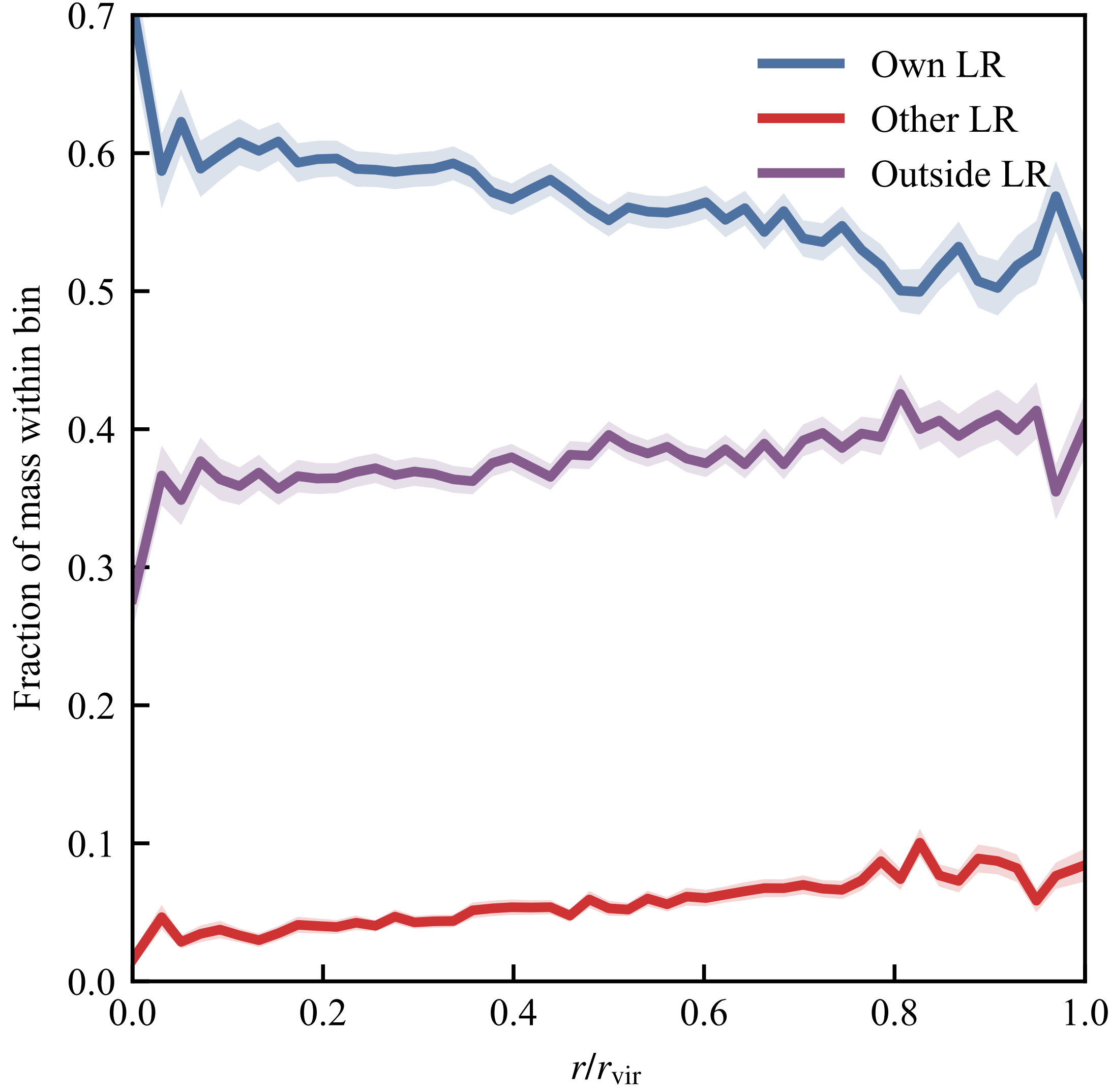

## **Where to go with this?**

- Can use these metrics to put constraints on feedback models
- Of course, this is very difficult to measure in observations
- Can tie into metallicity measurements, etc.

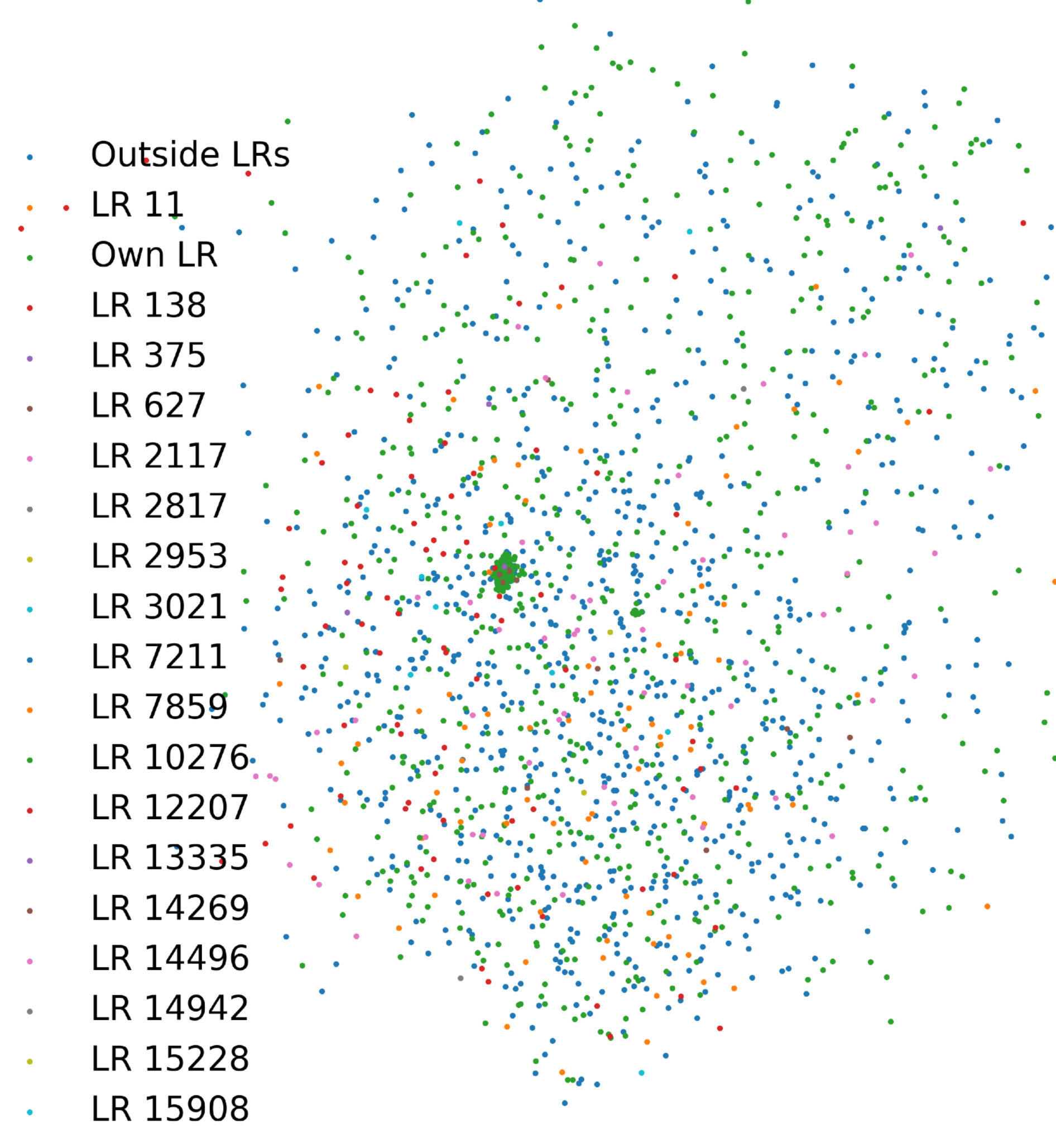

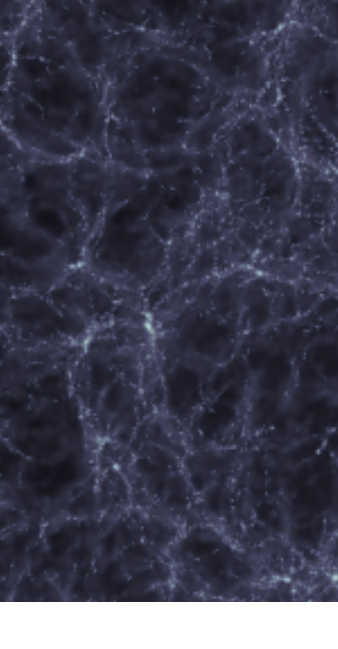

### **LTCaesar**

- LTCaesar, the code that does this matching, is fully open source and available
- We want to apply this to other simulation suites (next up EAGLE, Illustris, and maybe TNG?) so get in touch if you are interested!

 $\bullet$   $\bullet$   $\leftrightarrow$   $\bullet$  $\equiv$ û  $\blacksquare$  github.com  $\bullet$  $\bullet$  Search or jump to  $\mathbf{A}$  and  $\mathbf{B}$  and  $\mathbf{B}$ Pull requests Issues Marketplace Explore DJBorrow / lagrangian-transfer  $\odot$  Unwatch  $\sim$  1  $\rightarrow$  Star 0  $\lor$  Fork 0 ◆ Code | ① Issues 1 竹 Pull requests 0 画 Projects 0 画 Wiki l』Insights 章 Settings Some lagrangian transfer code written for the KSPA Edit **Manage topics**  $\approx$  147 commits % 4 hranches  $\bigcap$  O releases **\*\* 1** contributor

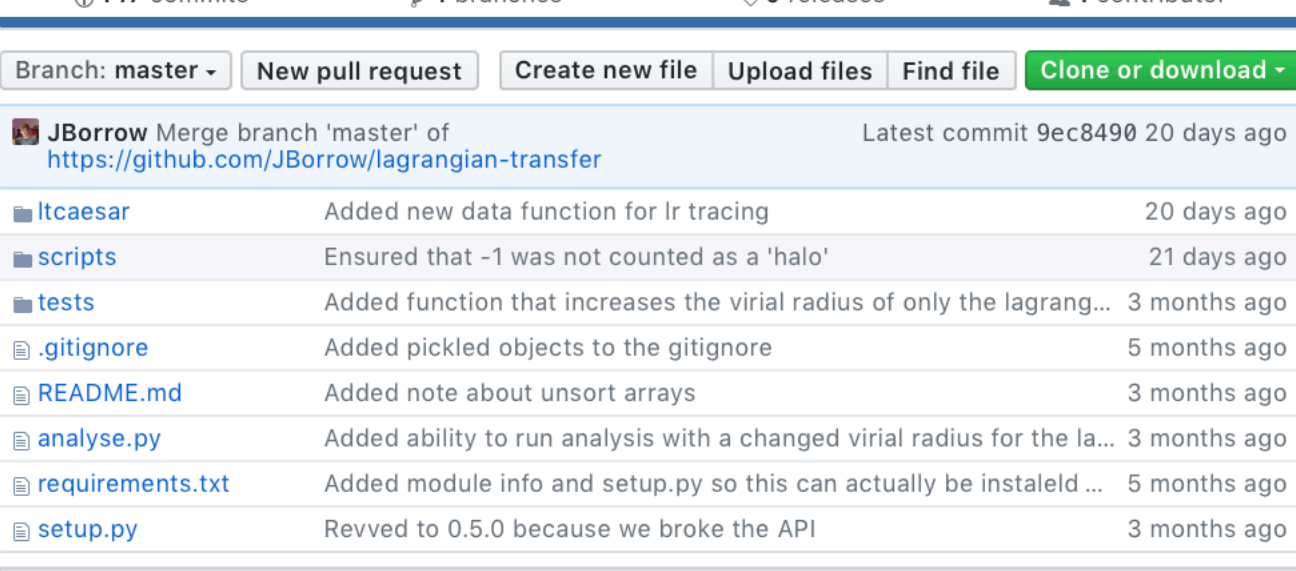

**■ README.md** 

### **Lagrangian Transfer**

### Josh Borrow, Daniel Angles-Alcazar, Romeel Dave

This small library is used to calculate the transfer of mass between lagrangian regions in cosmologcal simulations

### Requirements

- python3 no attempts will be made to ensure that this code works with older versions of
- caesar you will also need to generate the relevant halo catalogues for each snapshot that you would like to include in the analysis. The version of caesar that we recommend is the custom version available here: https://bitbucket.org/laskalam/caesar
- h5py for reading snapshots.
- numpy for numerical routines.
- scipy for the KDTree routines.
- tqdm (optional) for a status bar.

And that's it! We assume that your output files are GADGET-oid compatible, i.e. that they are HDF5 files, with collections for particles where:

• PartType0 are gas particles

• PartTyne1 are dark matter narticles

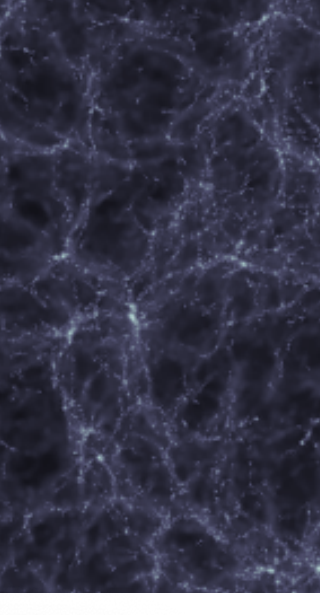

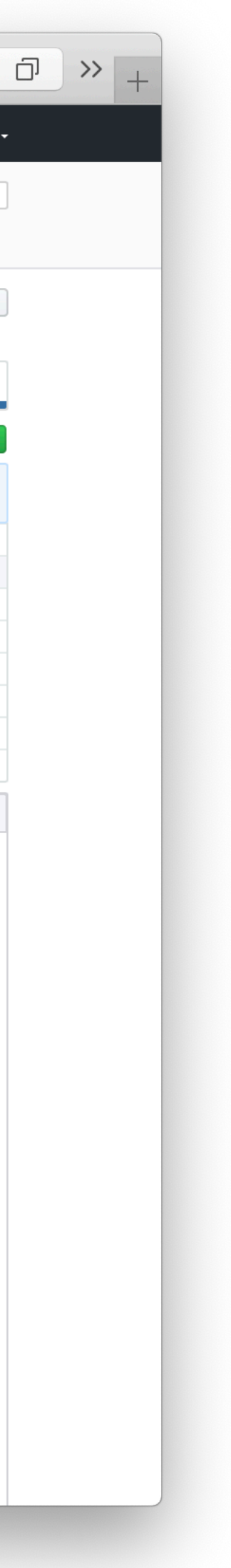

## **Conclusions**

- New feedback models include jet modes
- The impact these jet modes have is clear visually, but hard to quantify; can use the spread metric to visualise.
- Feedback drives gas flow between halos;  $\sim$  5-10% of the mass of a MWlike galaxy originates from another galaxy

### KAVLI **SUMMER PROGRAM IN** ASTROPHYSICS

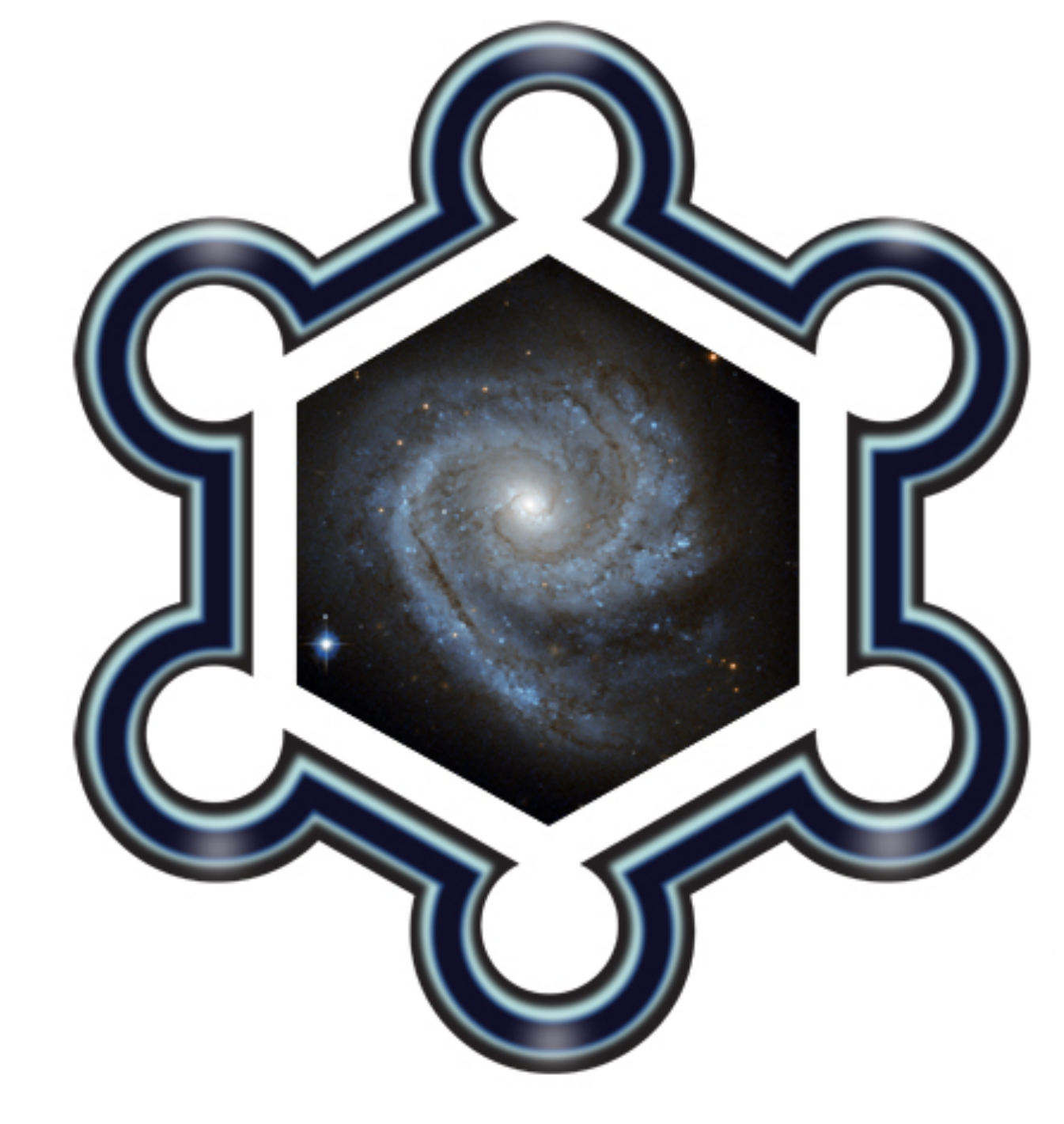

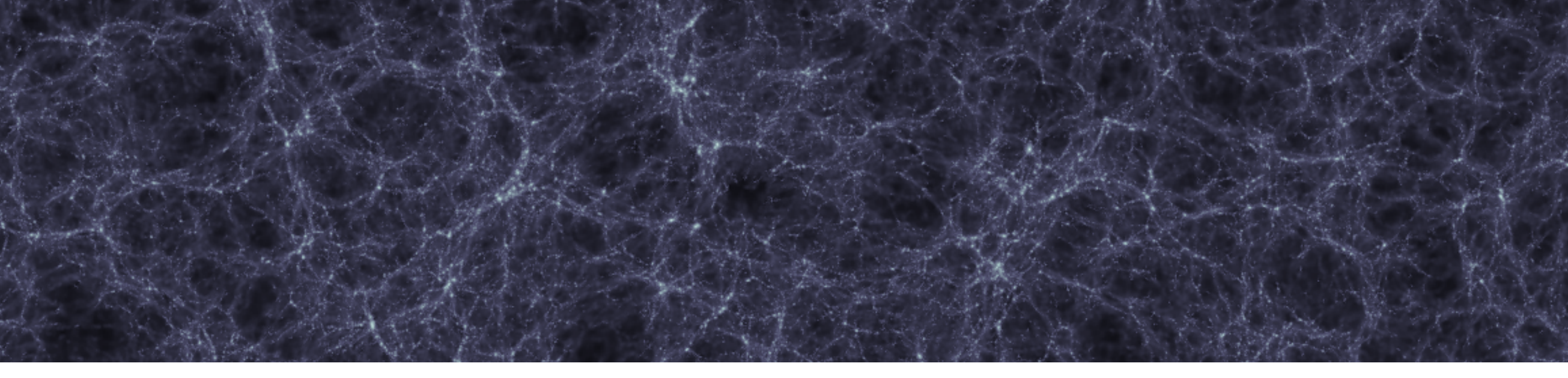

## **But where does it go?**

- Only 20% of the baryonic mass of a given Lagrangian region ends up in the final halo
- The rest ends up outside any LR: delayed infall and feedback out of galaxies.

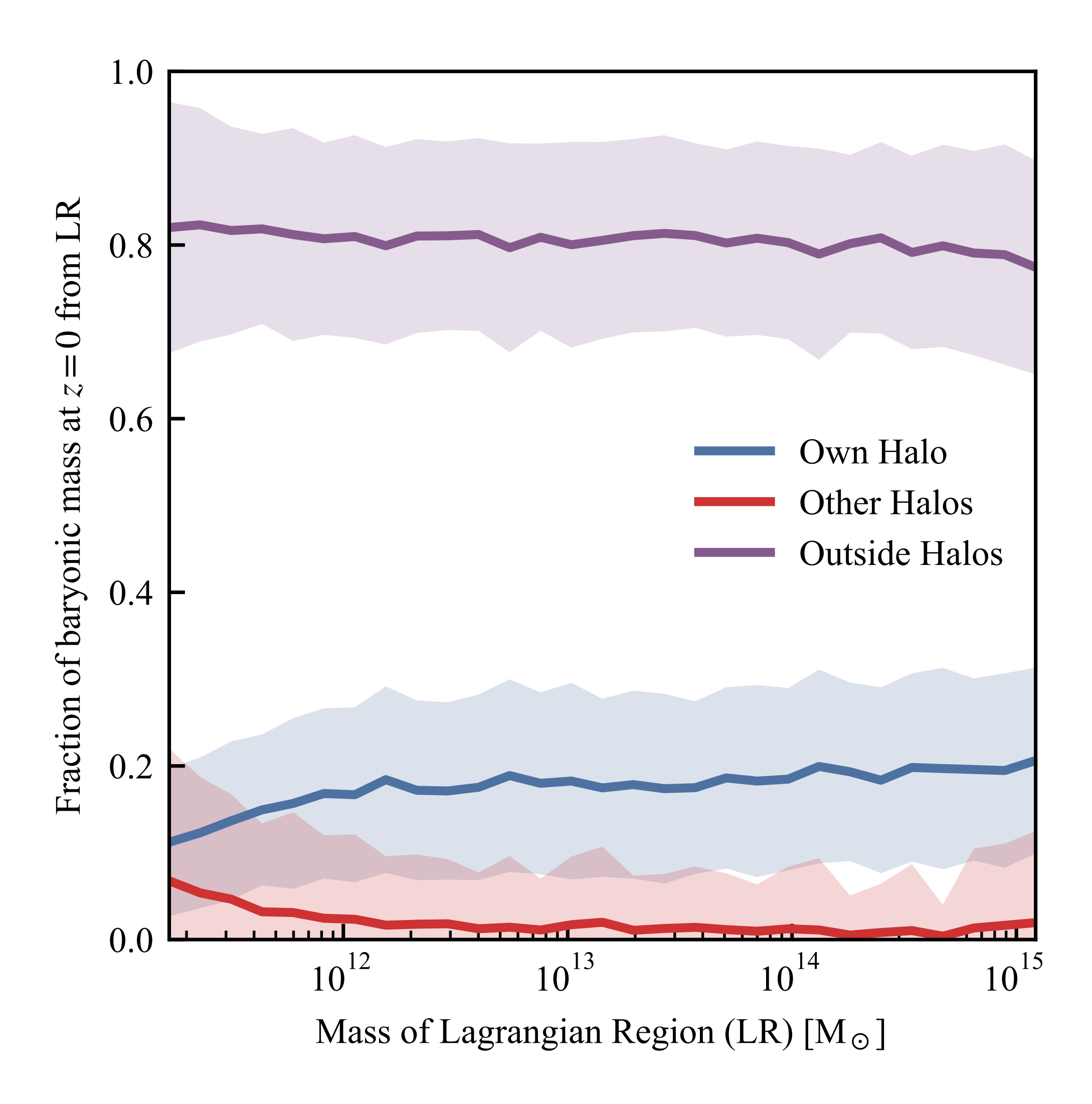

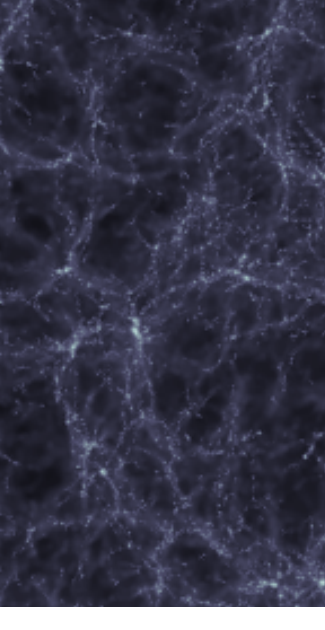

## **Validation**

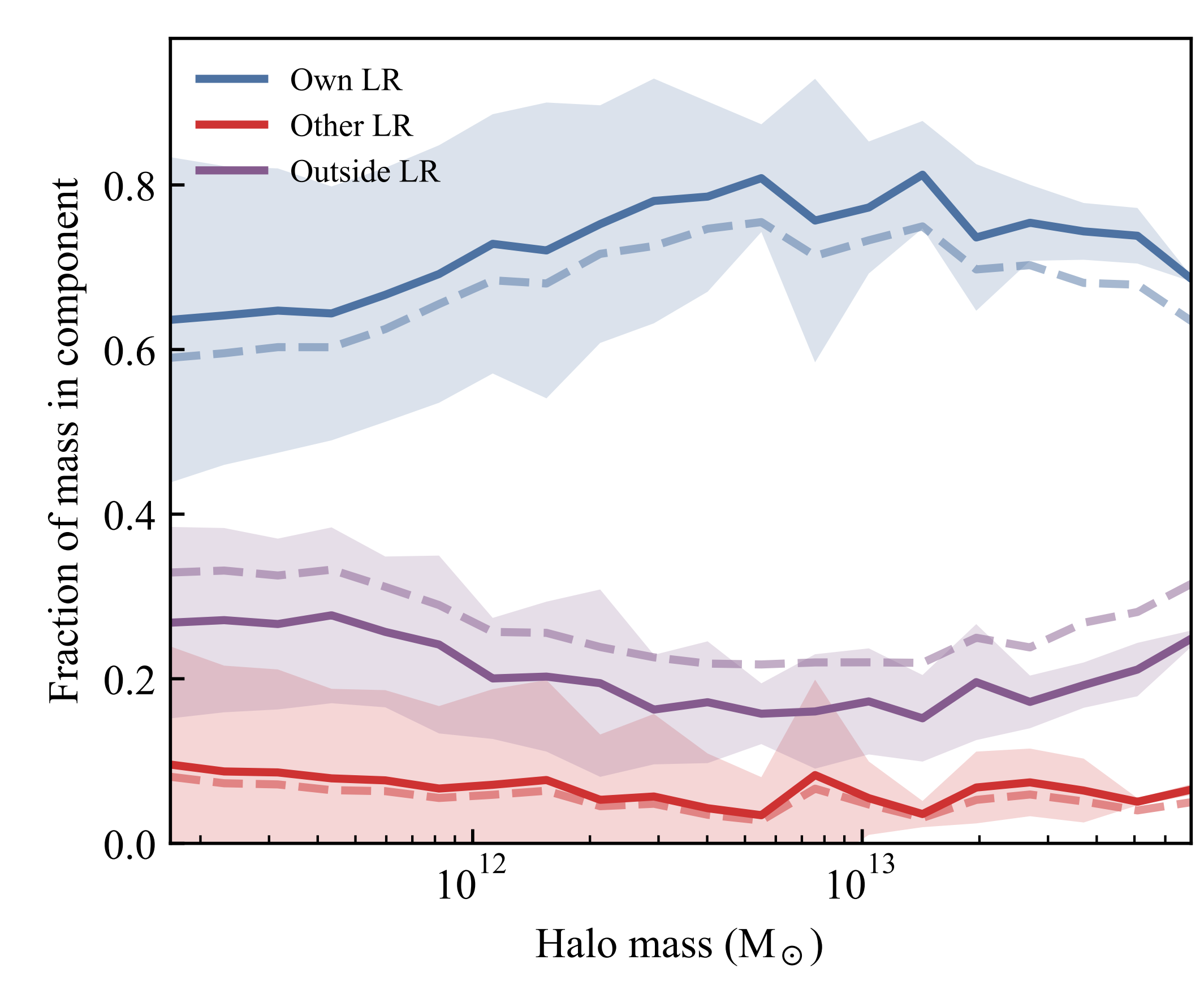

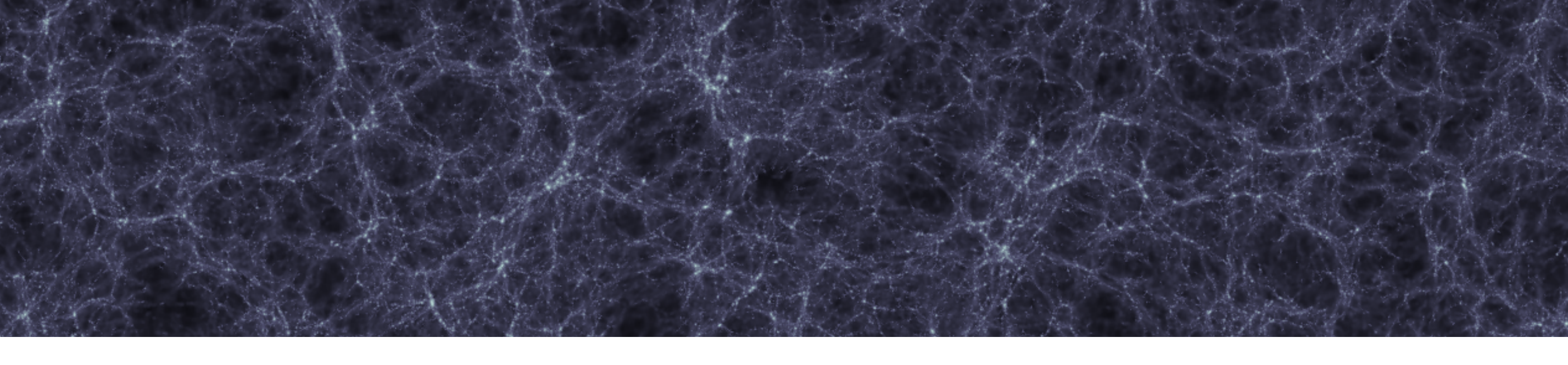

### **Expanded** *rvir* **Smoothing LRs**

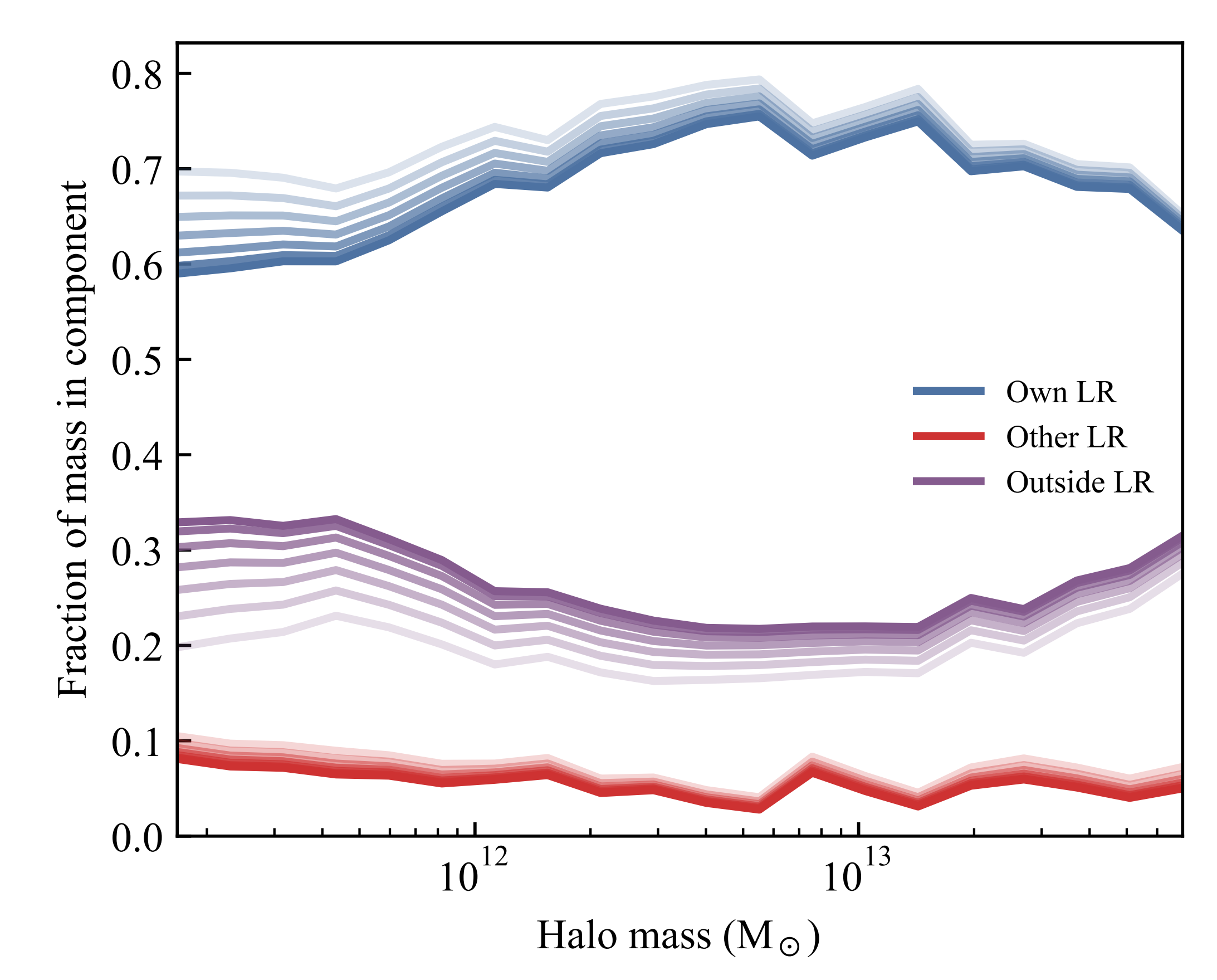